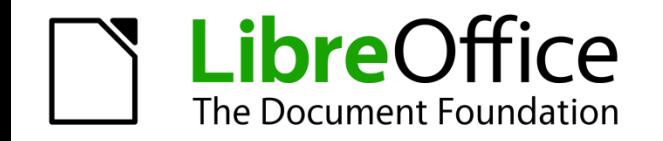

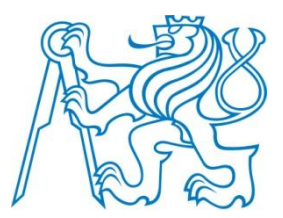

Libre Office CSS

## LibreOffice

#### LibreOffice Impress Remote

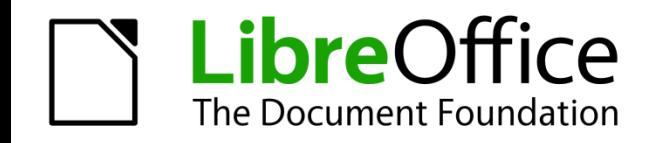

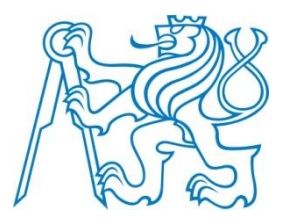

# My task

- LibreOffice Impress Remote
- Android operating system
- Prevent screenlocking during presentation

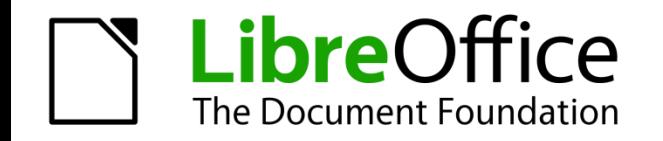

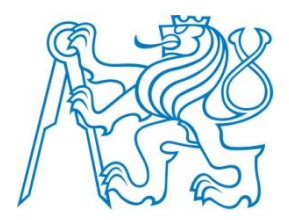

## Task description

• Android can defines screen/activity properties in xml files

- It turned out
	- no extra special codding needed
	- add just one line to manifest.xml
		- <android:keepScreenOn = "true">

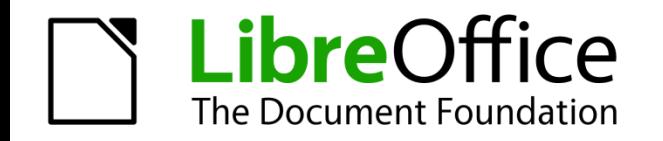

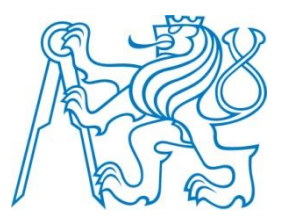

### Task results

- commited -> tested -> accepted
- pushed to the master branch

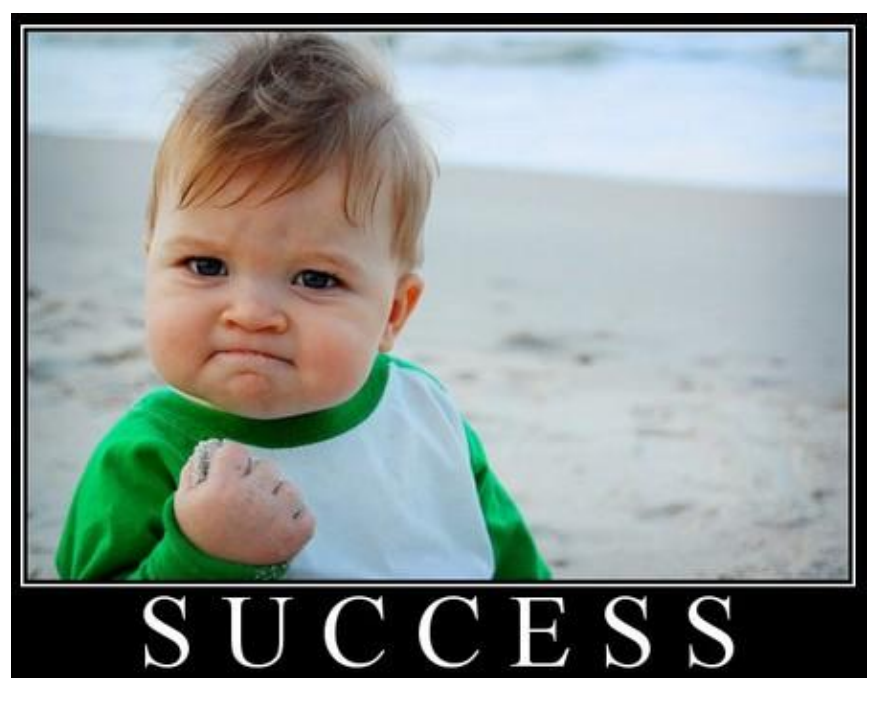

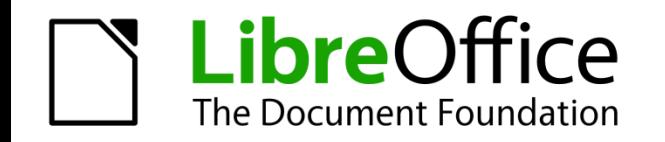

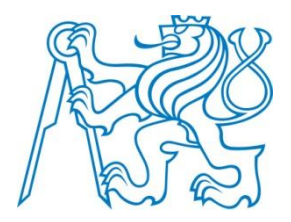

### Open source experience

• !highly depends on people!

- opened to beginners
- professional and fair approach
- great organization of pushing, testing and accepting changes to main repository
- awesome tutorials and help

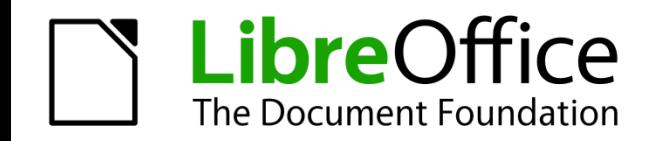

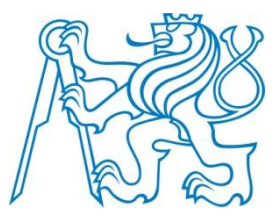

# Questions

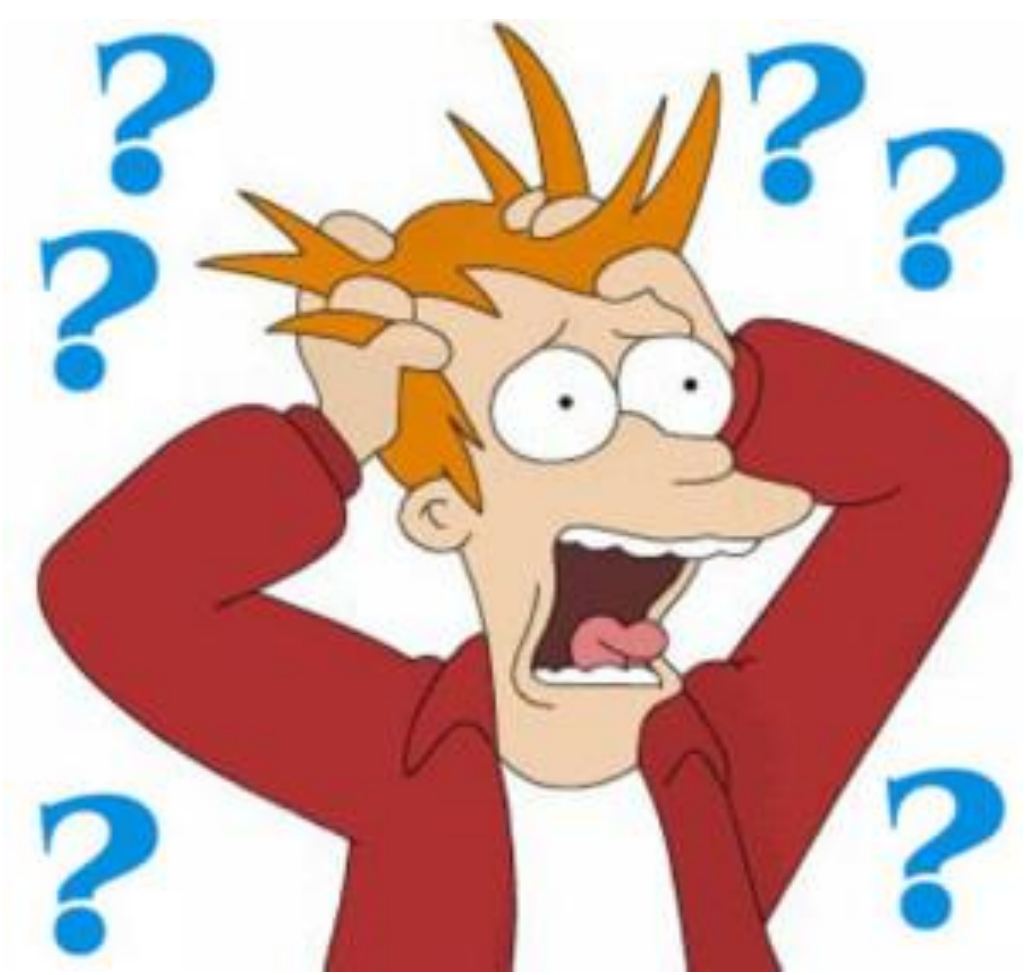